**Sueña,** prepárate,

ingresa.

**pamer.edu.pe/academias**

# **UNIV. PRIVADAS CICLO SEMESTRAL ESCOLAR**

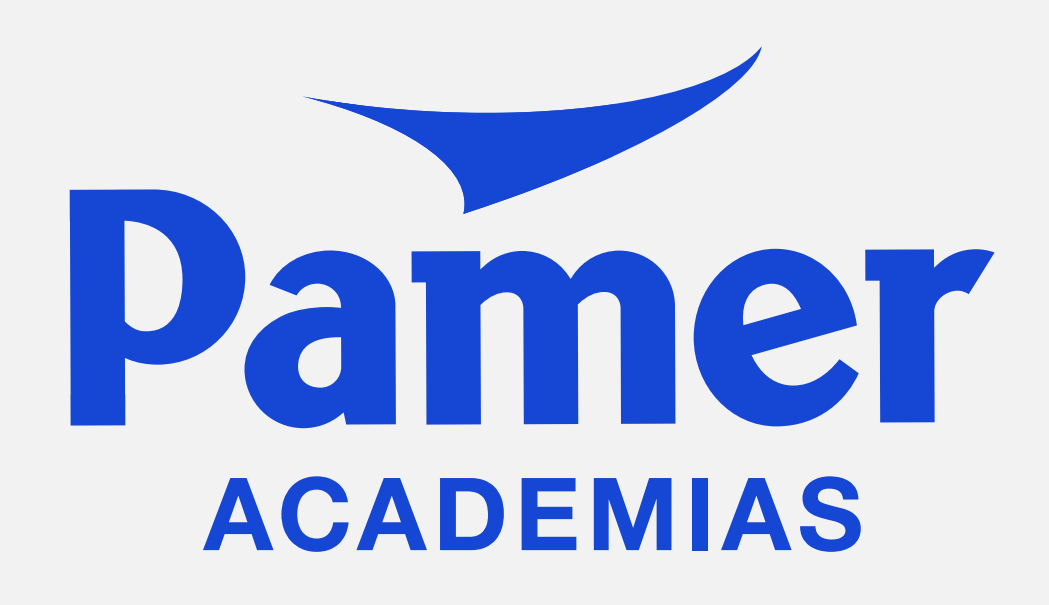

### **38 años** de experiencia

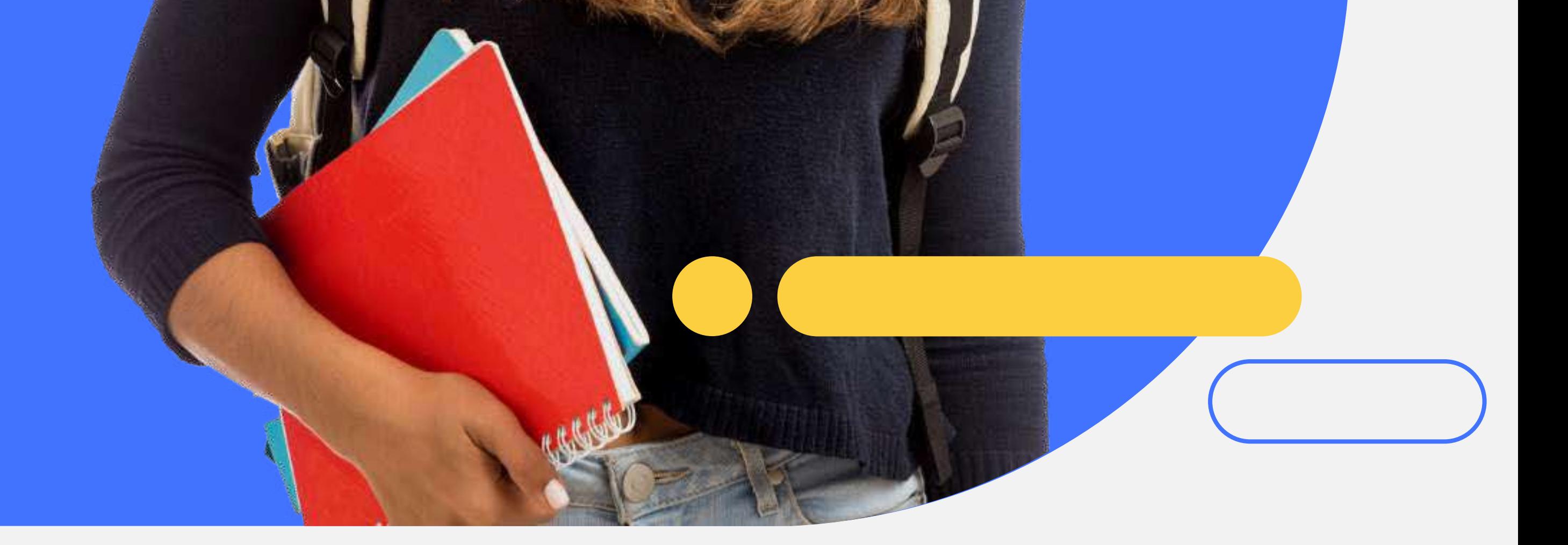

### **Mod a l idad V i r t u a l**

Sedes: **Santa Beatriz y San Miguel**

# **Modalidad virtual**

### **DIGIRIDO A**

Alumnos que deseen postular al **examen de ULIMA**; alumnos que postulan a universidades particulares del Perú y alumnos con o sin experiencia académica.

### **CURSOS**

### **Matemáticas**

### **Letras y Humanidades**

- Razonamiento Matemático Aritmética
- Álgebra

Geometría

• Trigonometría

Aptitud Verbal

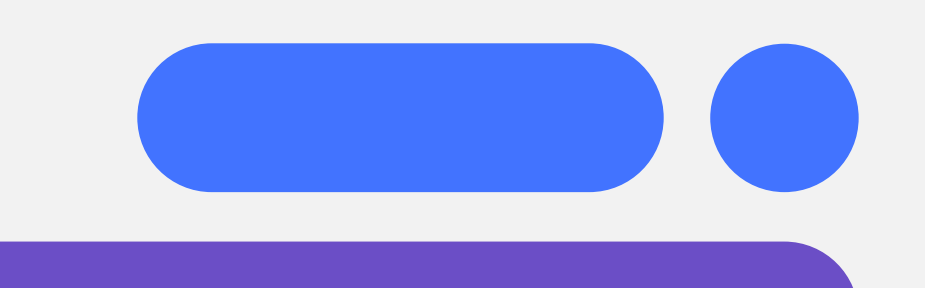

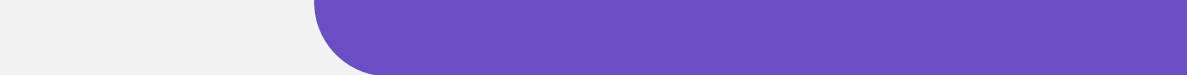

# **Modelo de horario**

**Hora Lunes**

**Martes Miércoles Jueves**

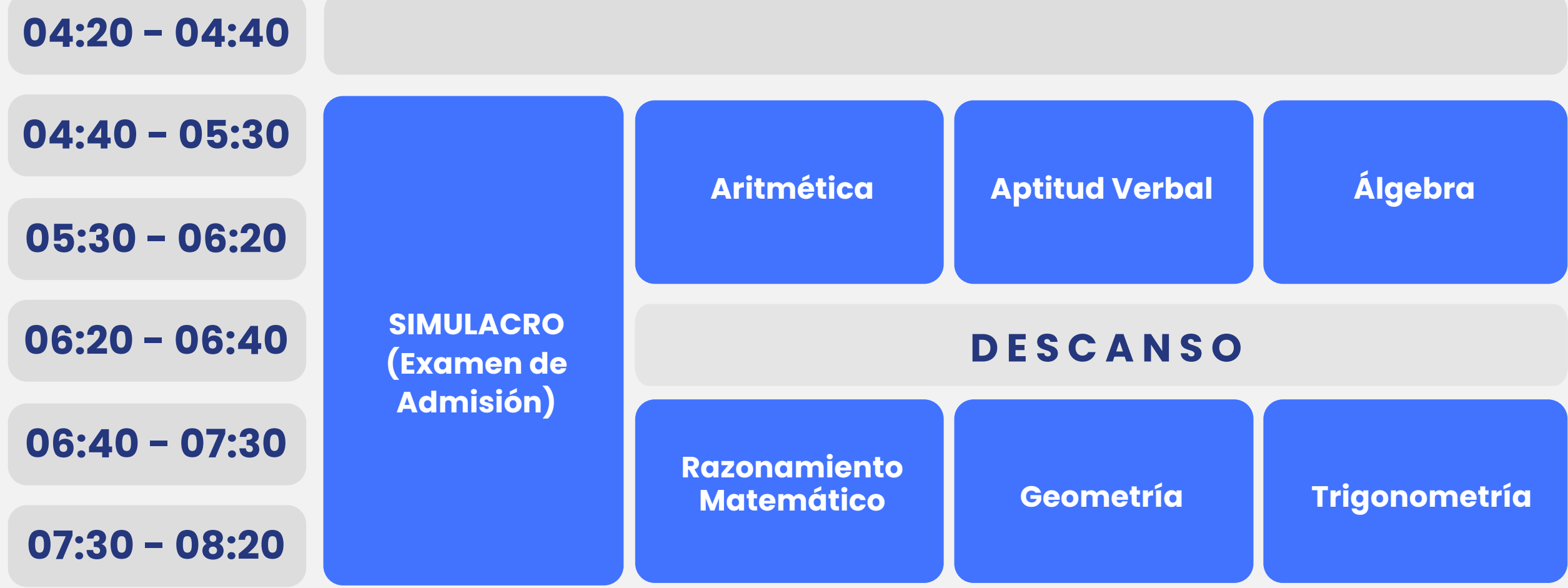

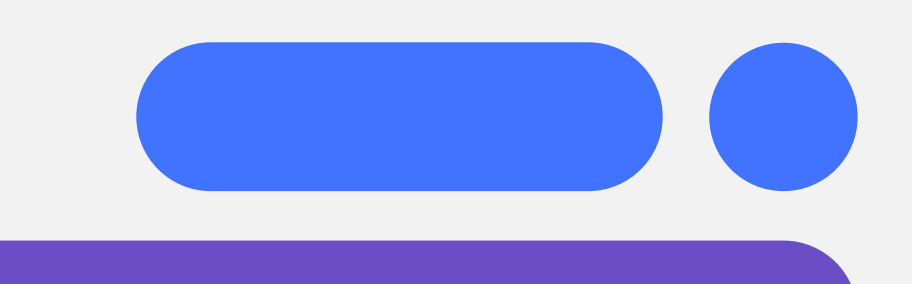

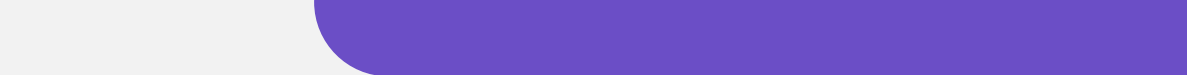

### **Lunes - Simulacro:**

De 4:20 p.m. a 8:20 p.m. \* Cada 15 días

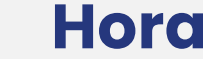

**Martes a jueves:** De 4:20 p.m. a 8:20 p.m.

# **Beneficios que nos diferencian**

**P R ESEN C I A L**

Acompañamiento académico personalizado.

Estrategias de estudios para optimizar tus posibilidades de ingreso.

Docentes especialistas en preparación preuniversitaria.

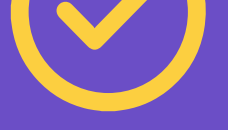

Mejor sistema de tutoría del país.

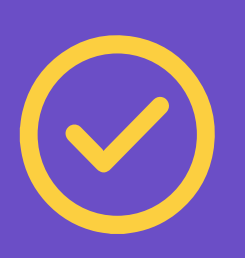

Material actualizado según los procesos de admisión de la universidad

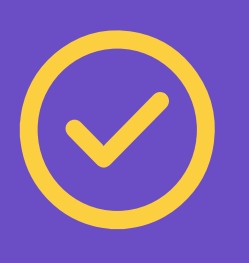

Evaluaciones tipo admisión.

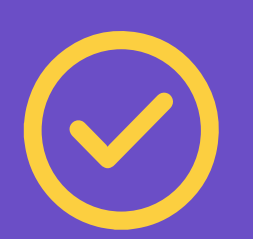

Resultados comprobados de ingresantes a las distintas universidades.

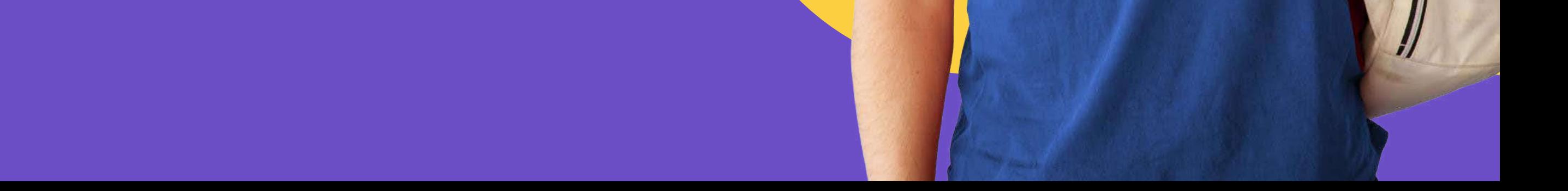

# **Modalidades de pago**

Pago<br>Efectivo

#### **Transferencia vía Banca por Internet y móvil**.

BBVA, BCP, Interbank, Scotiabank, BanBif y Caja Arequipa.

- 1. Selecciona la opción **Pago de Servicios**.
- 2. Busca y selecciona la institución / empresa **PAGOEFECTIVO**.
- Selecciona **PAGOEFECTIVO (MONEDA)**. 3. 4. Ingresa tu código CIP: **(CODIGO) y sigue los pasos**.

**SBCPS BBVA**  $\blacksquare$  Interbank

**Scotiabank.** 

**BanBif** 

**E**caja

- 1. Indica que vas a realizar un pago
- **Agente BCP:** Brinda el código de empresa a.
- a la empresa PAGOEFECTIVO.
- 2. Indica que realizarás el pago a PAGOEFECTIVO (MONEDA).
- 3. Indica el código CIP: (CODIGO) y el importe a pagar.
- 01286.
- **Tambo+:** Opera a través de un Agente BBVA. b.
- **Agente Red Digital:** Cobro adicional de S/1.00 c.
- **Agente Kasnet:** Brinda el código de empresa d. 220060.

- 1. Indica que vas a realizar un pago a la empresa PAGOEFECTIVO.
- 2. Indica que realizarás el pago a PAGOEFECTIVO (MONEDA).
- 3. Indica el código CIP: (CODIGO) y el importe a pagar.
- **Agente BCP:** Brinda el código de empresa a. 01286.
- **Tambo+:** Opera a través de un Agente BBVA. b.
- **Agente Red Digital:** Cobro adicional de S/1.00 c.
- **Agente Kasnet:** Brinda el código de empresa d. 220060.

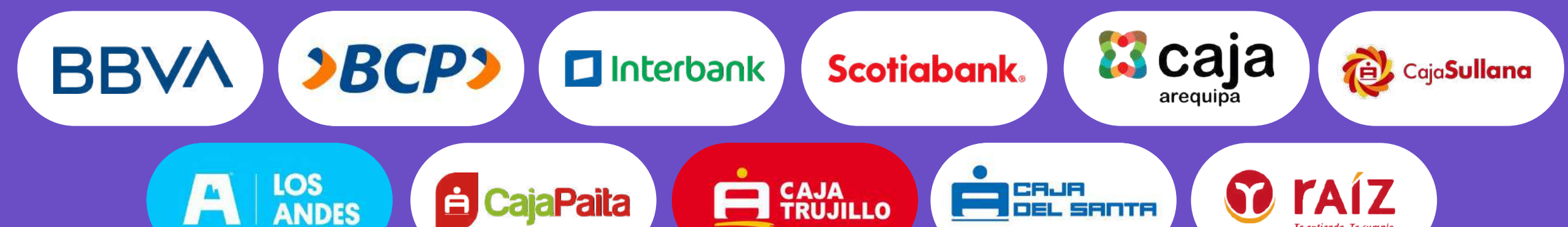

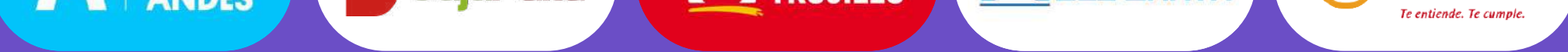

**Nota:** Los horarios de atención y monto de pago dependerán de cada establecimiento.

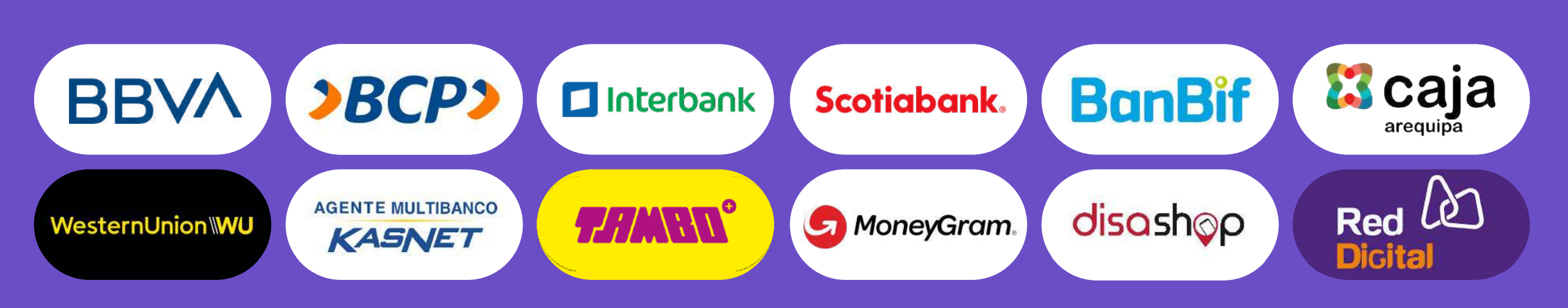

#### **Pago en efectivo por agentes y bodegas**

Express BBVA, Agente BCP (a), Agente Interbank, Scotiabank, BanBif, Caja Arequipa, Western Union, Tambo+ (b), Perú Express MoneyGram, Disashop, Agente Red Digital (c), Agente Kasnet (d)

#### **Pago en efectivo por agencias bancarias**

BBVA, BCP, Interbank (a), Scotiabank, BanBif, Caja Arequipa, Banco de la Nación (b), Caja Sullana, Caja Los Andes, Caja Paita, Caja Trujillo, Caja del Santa, Caja Raíz.

**a través de**

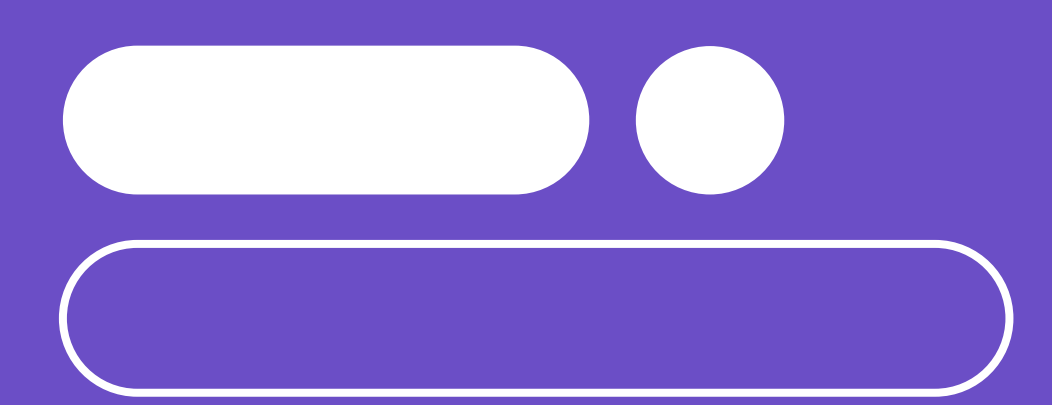

# Central telefónica:<br>O 01 748 3196

## academias.pamer.pe

Síguenos en:  $\bigodot$ 

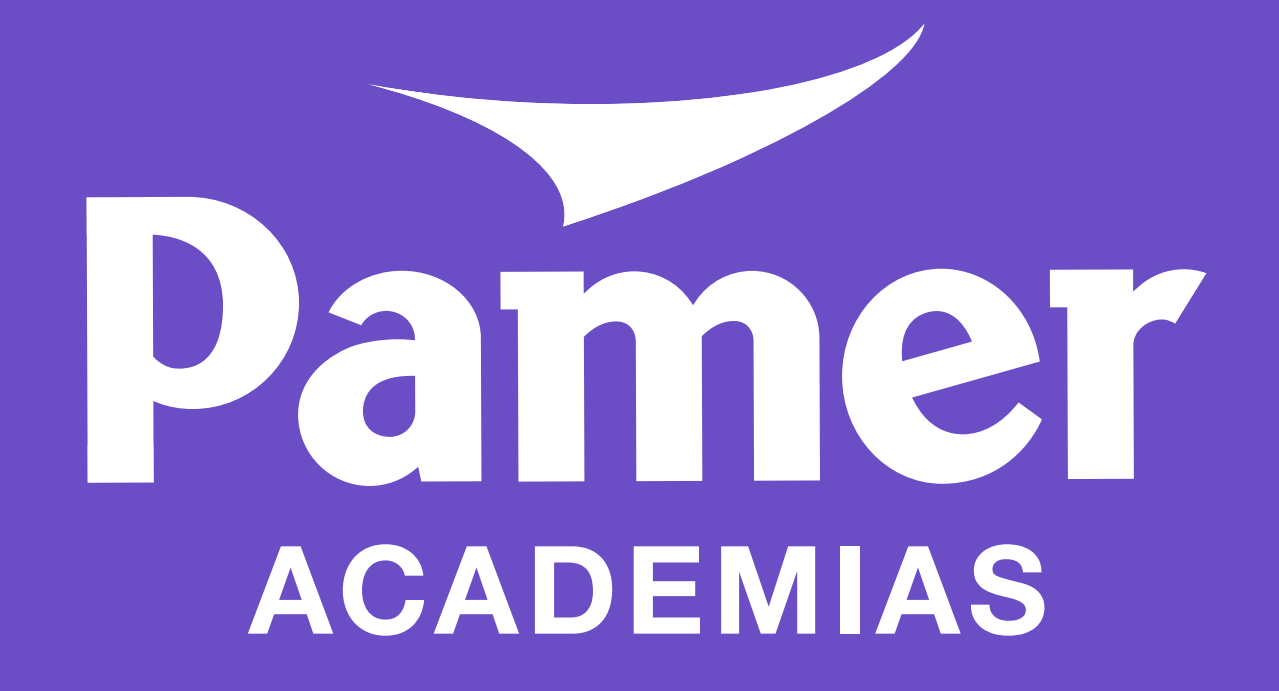